#### МИНОБРНАУКИ РОССИИ

ФЕДЕРАЛЬНОЕ ГОСУДАРСТВЕННОЕ БЮДЖЕТНОЕ ОБРАЗОВАТЕЛЬНОЕ УЧРЕЖДЕНИЕ ВЫСШЕГО ОБРАЗОВАНИЯ «БЕЛГОРОДСКИЙ ГОСУДАРСТВЕННЫЙ ТЕХНОЛОГИЧЕСКИЙ УНИВЕРСИТЕТ им. В.Г. ШУХОВА» (БГТУ им. В.Г. Шухова)

**УТВЕРЖДАЮ** Директор института **• Ю.А. Дорошенко**  $2017$  г.

#### РАБОЧАЯ ПРОГРАММА дисциплины

Базовые информационно-коммуникационные технологии

направление подготовки:

38.03.10 - Жилищное хозяйство и коммунальная инфраструктура

Направленность программы:

Управление жилищным фондом и многоквартирными домами

Квалификация

бакалавр

Форма обучения

очная

Институт: экономики и менеджмента

Кафедра: экономики и организации производства

Белгород  $-2017$ 

Рабочая программа составлена на основании требований:

- Федерального государственного образовательного стандарта высшего образования по направлению подготовки 38.03.10 Жилищное хозяйство и коммунальная инфраструктура (уровень бакалавриата), утвержден приказом Министерства образования и науки российской Федерации от 14 декабря 2015 г. № 1459
- плана учебного процесса БГТУ им. В.Г. Шухова, введенного в действие в 2017 году.

 $M_1$  (P.A. Mясоедов) Составитель: ст. преподаватель.

Рабочая программа согласована с выпускающей кафедрой менеджмента и внешнеэкономической деятельности

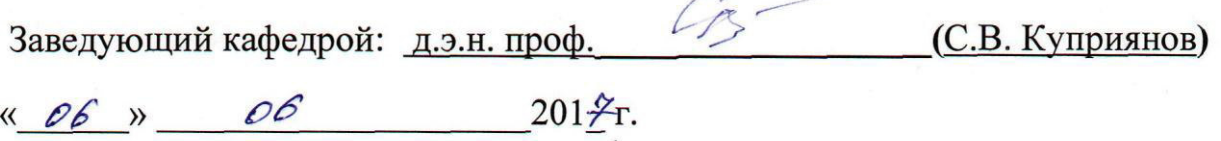

Рабочая программа обсуждена на заседании кафедры экономики и организации производства

«  $\rho 6$  »  $\rho 6$  2017 г., протокол № 11

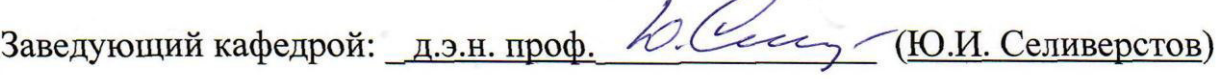

Рабочая программа одобрена методической комиссией института

« 201  $\frac{40}{5}$  г., протокол № 10

Председатель <u>к.э.н., проф.</u> Дилбу (В.В. Выборнова)

# 1. ПЛАНИРУЕМЫЕ РЕЗУЛЬТАТЫ ОБУЧЕНИЯ ПО ДИСЦИПЛИНЕ

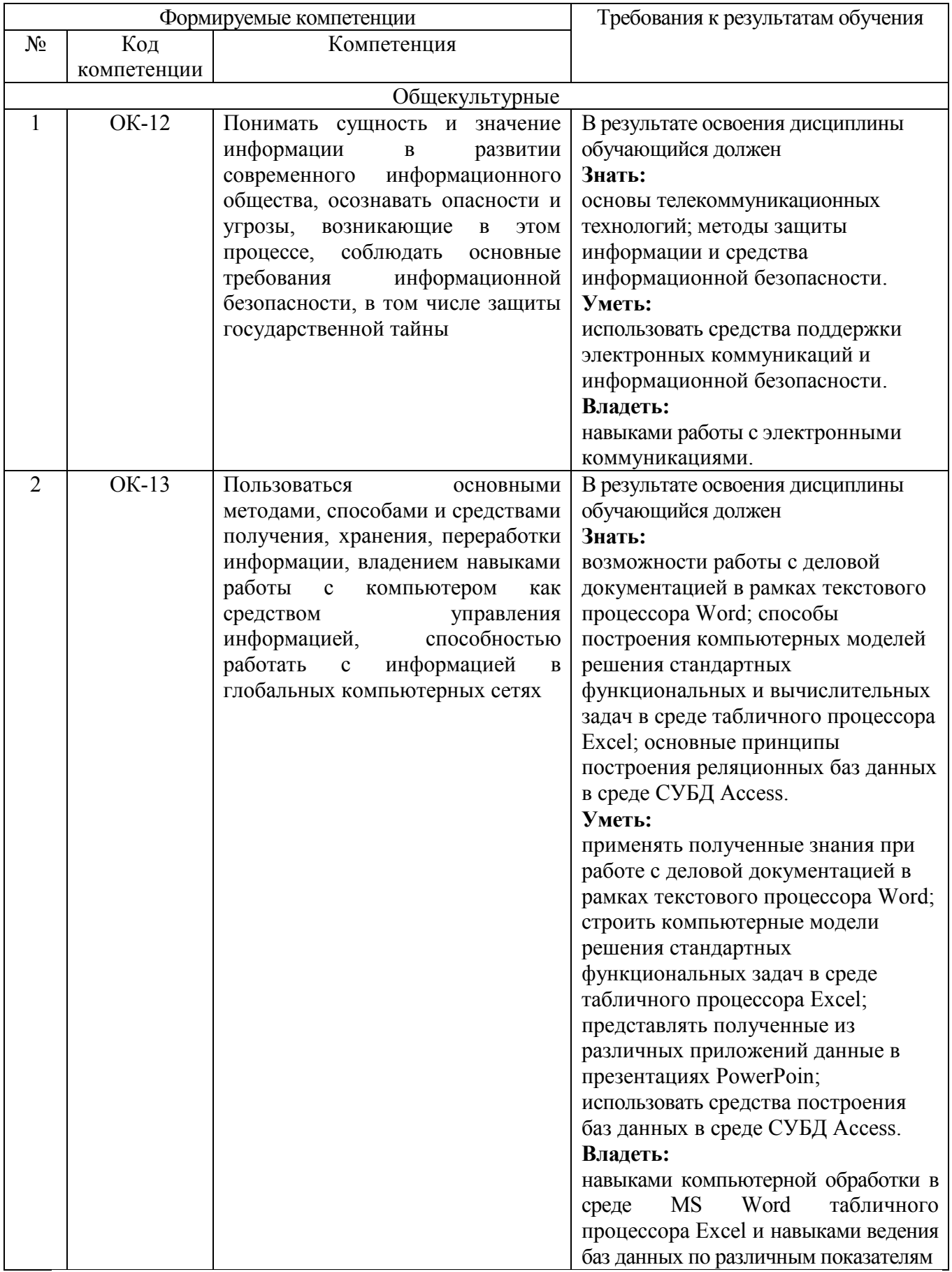

## **2. МЕСТО ДИСЦИПЛИНЫ В СТРУКТУРЕ ОБРАЗОВАТЕЛЬНОЙ ПРОГРАММЫ**

Содержание дисциплины основывается и является логическим продолжением следующих дисциплин:

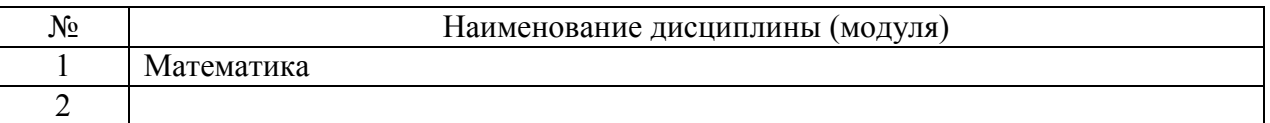

Содержание дисциплины служит основой для изучения следующих дисциплин:

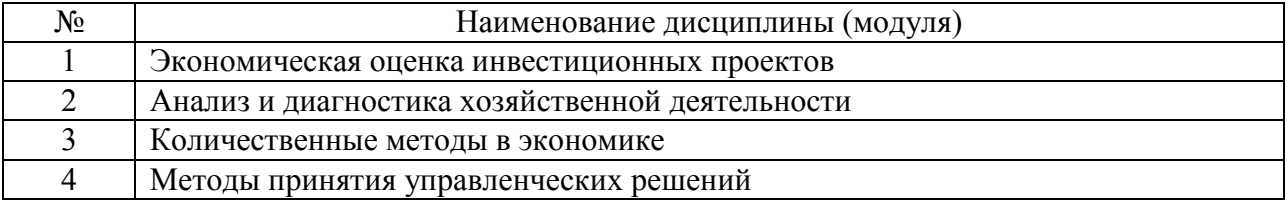

## **3. ОБЪЕМ ДИСЦИПЛИНЫ**

Общая трудоемкость дисциплины составляет  $\frac{4}{1}$  зач. единиц,  $\frac{144}{140}$  часов.

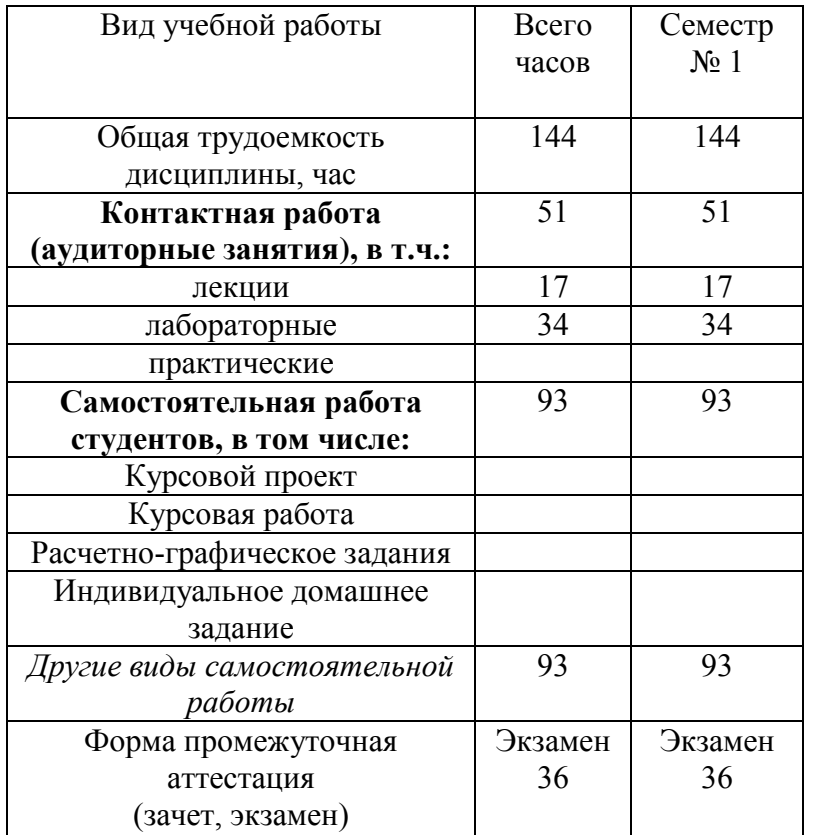

### 4. СОДЕРЖАНИЕ ДИСЦИПЛИНЫ 4.1 Наименование тем, их содержание и объем Kypc 1 Cemecrp 1

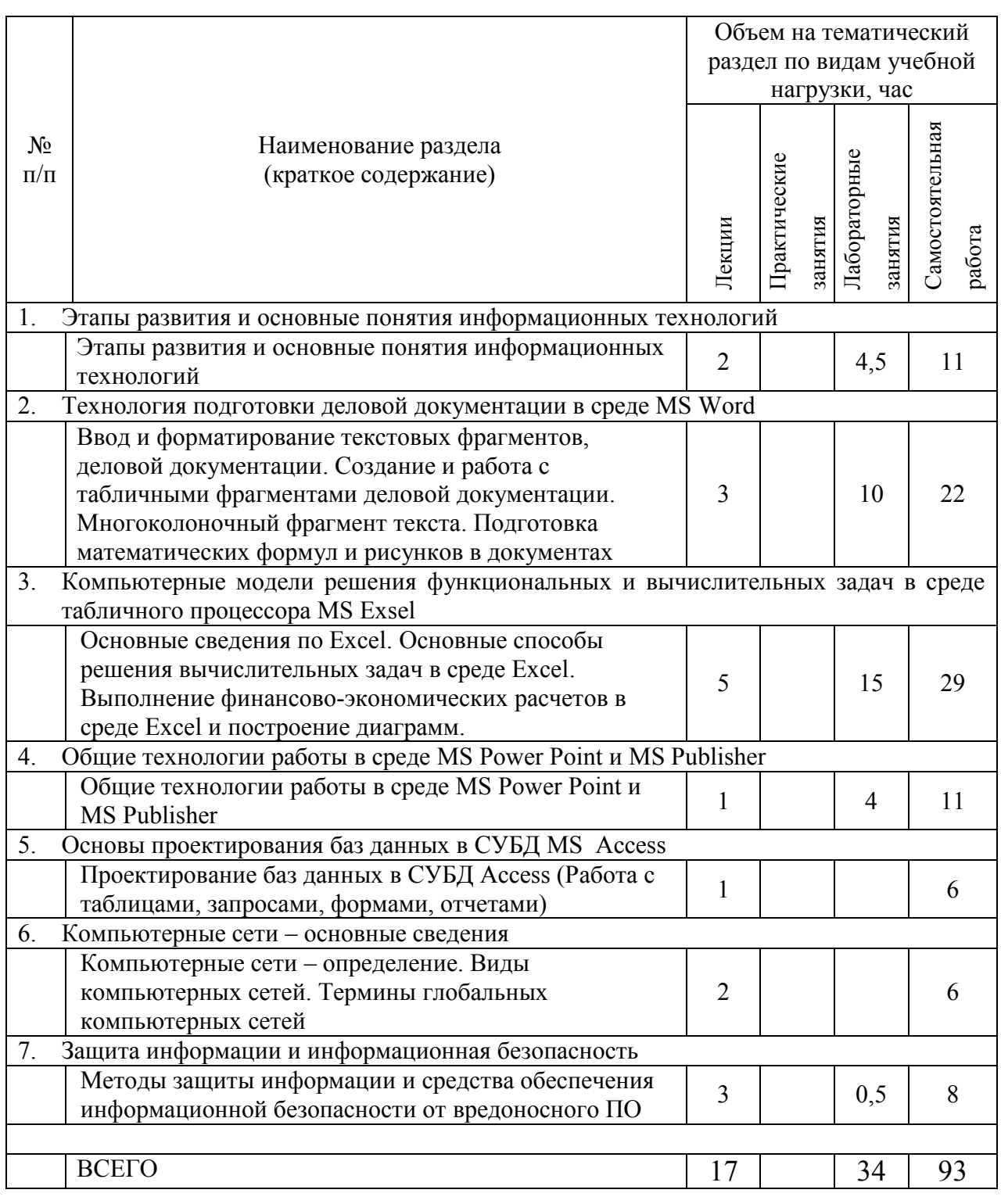

# 4.2. Содержание практических (семинарских) занятий

Практические (семинарские) работы не предусмотрены планом учебного процесса.

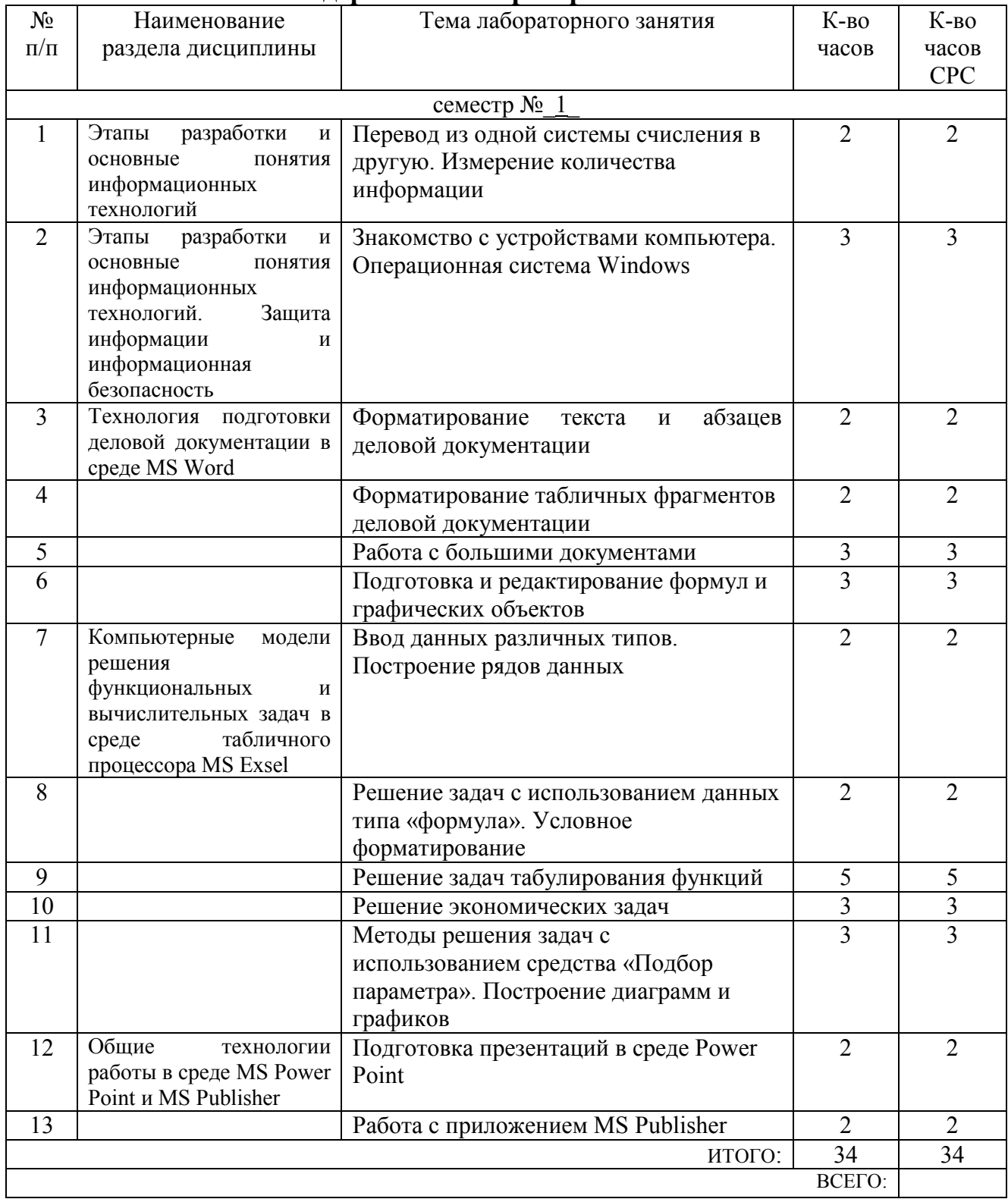

## 4.3. Содержание лабораторных занятий

### **5. ФОНД ОЦЕНОЧНЫХ СРЕДСТВ ДЛЯ ПРОВЕДЕНИЯ ТЕКУЩЕГО КОНТРОЛЯ УСПЕВАЕМОСТИ, ПРОМЕЖУТОЧНОЙ АТТЕСТАЦИИ ПО ИТОГАМ ОСВОЕНИЯ ДИСЦИПЛИНЫ**

#### **5.1. Перечень контрольных вопросов (типовых заданий)**

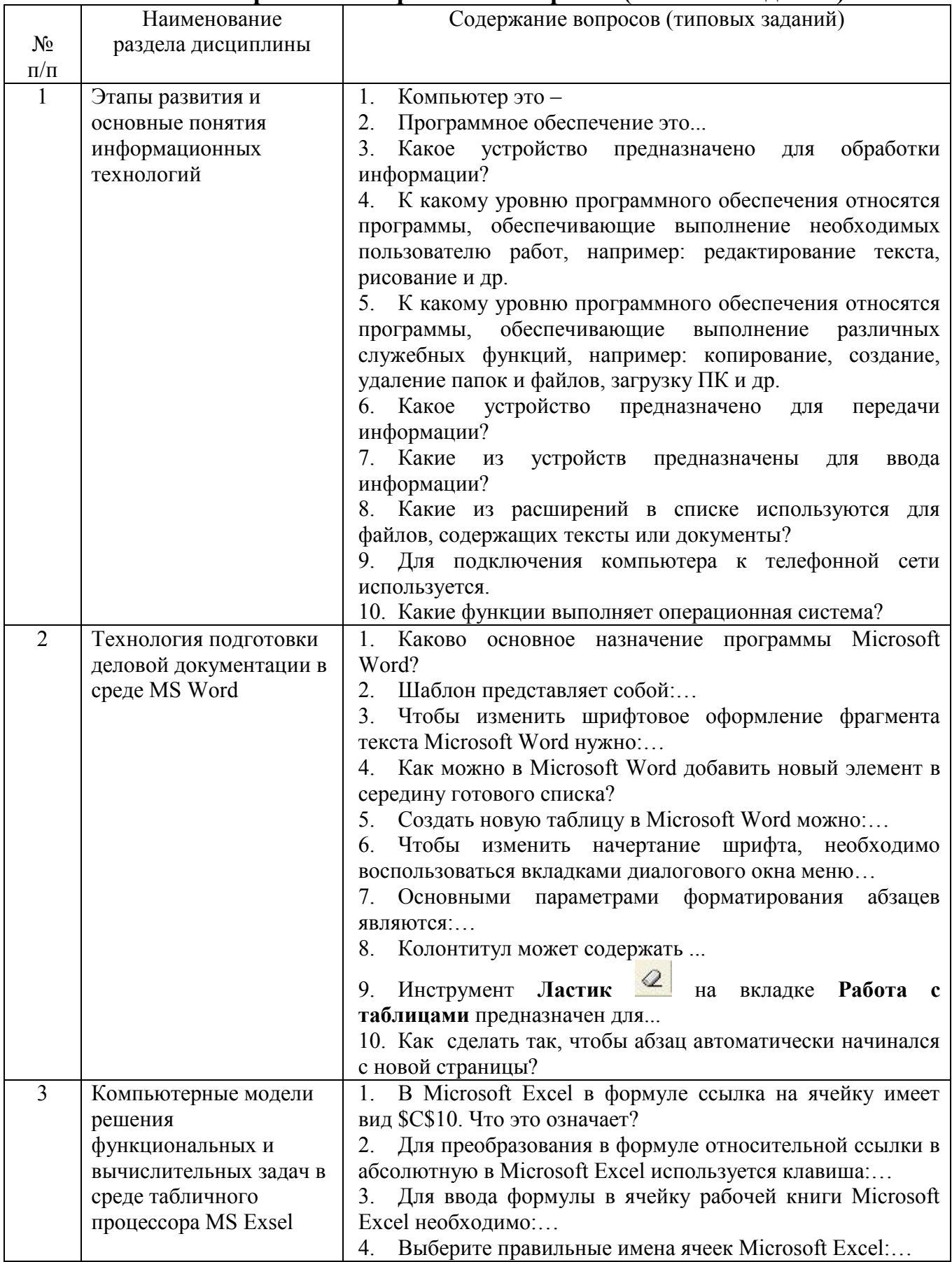

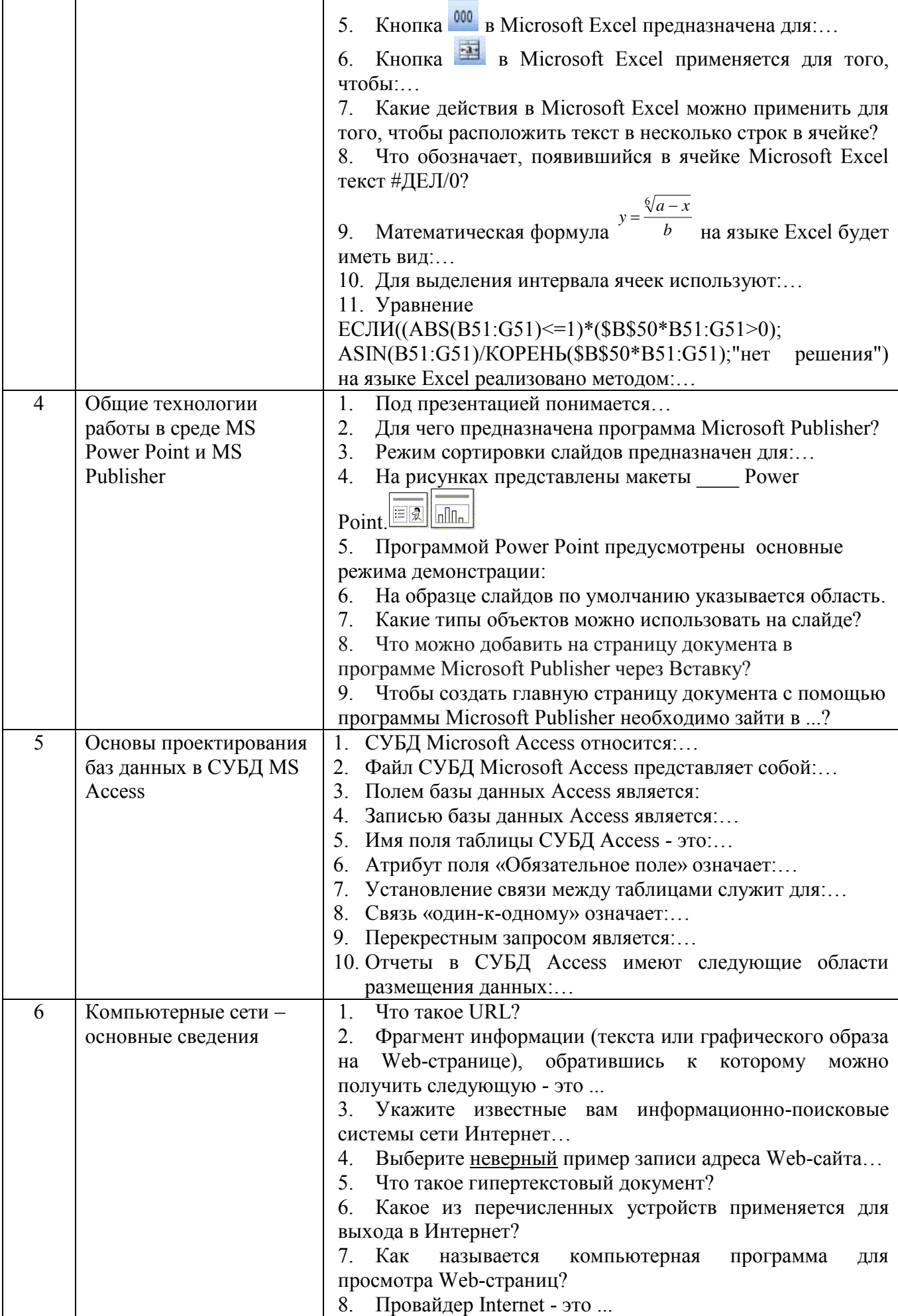

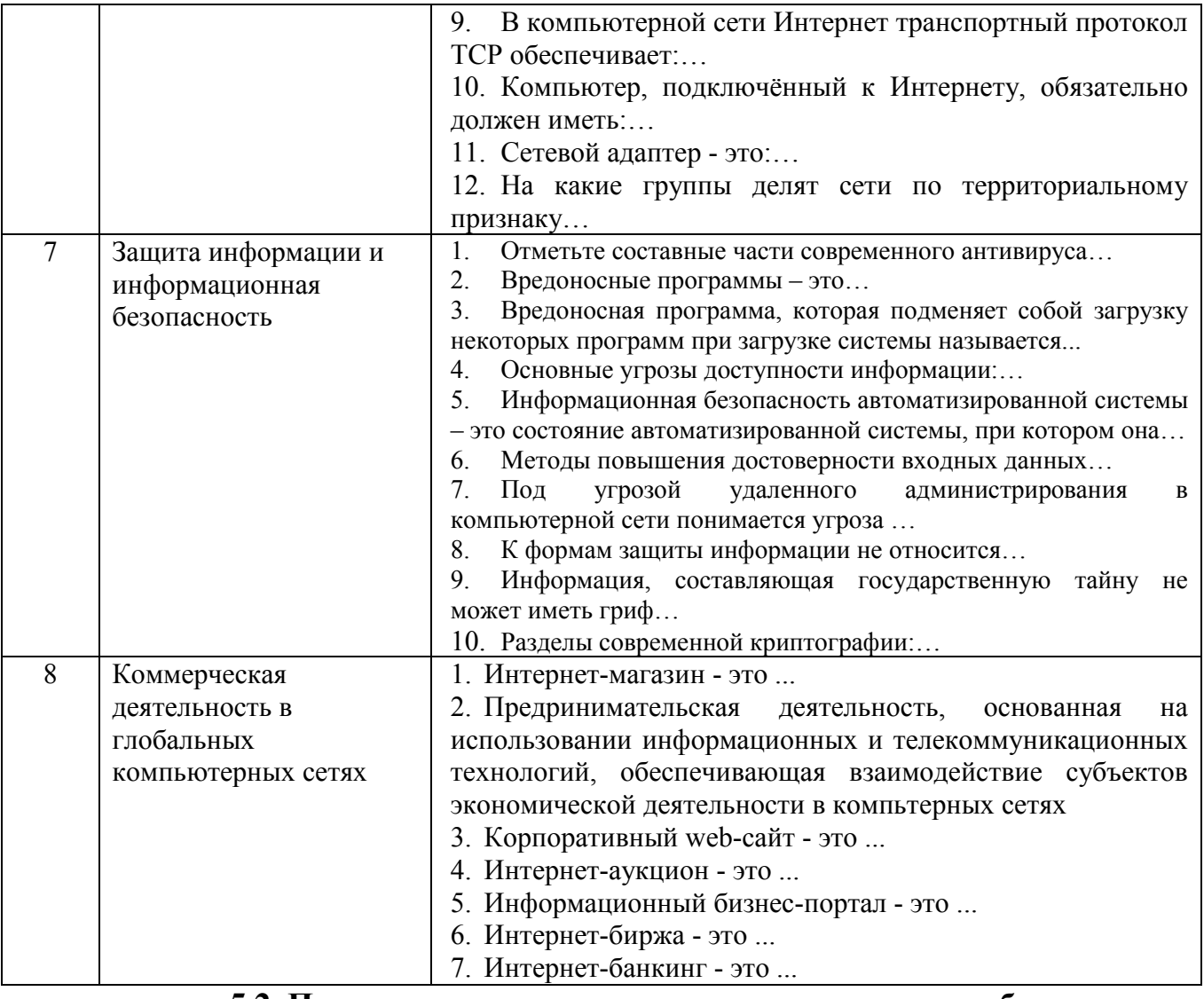

### 5.2. Перечень тем курсовых проектов, курсовых работ,

их краткое содержание и объем

Курсовой проект или работа не предусмотрены учебным планом по спениальности

#### 5.3. Перечень индивидуальных домашних заданий, расчетно-графических заданий

Индивидуальное домашнее задание или расчетно-графическое задание не предусмотрены учебным планом по направлению подготовки.

#### 5.4. Перечень контрольных работ

1. Подготовка фрагментов деловой документации в среде MS Word.

2. Решение функциональных и вычислительных задач в среде табличного процессора MS Excel.

### **6. ОСНОВНАЯ И ДОПОЛНИТЕЛЬНАЯ ЛИТЕРАТУРА**

#### **6.1. Перечень основной литературы**

1. Гавриловская, С. П. Информатика и программные средства реализации информационных процессов : учеб. пособие / С. П. Гавриловская, Р. А. Мясоедов, А. И. Рыбакова. – Белгород : Изд-во БГТУ им. В. Г. Шухова, 2010.

2. Информатика. Базовый курс : учеб. для вузов / ред. С. В. Симонович. - 2-е изд. - Санкт-Петербург : Питер, 2007.

3. Информационные технологии в экономике и управлении [Электронный ресурс] : учеб. для студентов вузов, обучающихся по экон. специальностям / ред. В. В. Трофимов. - Электрон. текстовые дан. - Москва : Юрайт, 2011. - 1 on-line. - Загл. с титул. экрана. - ISBN 978-5-9916-1009-4 : Режим доступа : <https://elib.bstu.ru/Reader/Book/8239>

4. Мясоедов, Р. А. Офисные информационные технологии : учеб. пособие для студентов экон. направлений / Р. А. Мясоедов; С. П. Гавриловская; В. Ю. Сорокина. – Белгород : Изд-во БГТУ им. В. Г. Шухова, 2013.

5. [Мясоедов, Р. А.](http://irbis.bstu.ru/cgi-bin/irbis64r_12/cgiirbis_64.exe?LNG=&Z21ID=&I21DBN=ELRES&P21DBN=ELRES&S21STN=1&S21REF=3&S21FMT=fullwebr&C21COM=S&S21CNR=20&S21P01=0&S21P02=1&S21P03=A=&S21STR=%D0%9C%D1%8F%D1%81%D0%BE%D0%B5%D0%B4%D0%BE%D0%B2,%20%D0%A0.%20%D0%90.) Офисные информационные технологии [Электронный ресурс] : учеб. пособие для студентов экон. направлений / Р. А. Мясоедов, С. П. Гавриловская, В. Ю. Сорокина ; БГТУ им. В. Г. Шухова. - Электрон. текстовые дан. - Белгород : Изд-во БГТУ им. В. Г. Шухова, 2013. - 1 эл. опт. диск (CD-ROM). - Загл. с титул. экрана. - (в конв.) : Б. ц.Э.Р. N 1992. Режим доступа : <https://elib.bstu.ru/Reader/Book/2014040921080878610600001148>

6. Орлов, С. А. Организация ЭВМ и систем : учебник / С. А. Орлов, Б. Я. Цилькер. - 2-е изд. - Санкт-Петербург : ПИТЕР, 2011.

#### **6.2. Перечень дополнительной литературы**

1. Губарев, В. Информатика: прошлое, настоящее, будущее : учеб. пособие для студентов вузов / В. Губарев. - Москва : Техносфера, 2011.

2. Информатика для юристов и экономистов : учебник / ред. С. В. Симонович. - Санкт-Петербург : ПИТЕР, 2008.

3. Меркулов, Ю. А. Популярные программы для ПК / Ю. А. Меркулов, В.Г. Семенов. – СПб. : ПИТЕР, 2009.

4. [Трайнев, В. А.](http://irbis.bstu.ru/cgi-bin/irbis64r_12/cgiirbis_64.exe?LNG=&Z21ID=&I21DBN=ELRES&P21DBN=ELRES&S21STN=1&S21REF=1&S21FMT=fullwebr&C21COM=S&S21CNR=20&S21P01=0&S21P02=1&S21P03=A=&S21STR=%D0%A2%D1%80%D0%B0%D0%B9%D0%BD%D0%B5%D0%B2,%20%D0%92.%20%D0%90.) Новые информационные коммуникационные технологии в образовании [Электронный ресурс] / В. А. Трайнев, В. Ю. Теплышев, И. В. Трайнев. - Электрон. текстовые дан. - Москва : Дашков и К, 2011. - 1 on-line. - Загл. с титул. экрана. - ISBN 978-5-394-01138-2 : Режим доступа : https://elib.bstu.ru/Reader/Book/8996

5. [Филатова, В. О.](http://irbis.bstu.ru/cgi-bin/irbis64r_12/cgiirbis_64.exe?LNG=&Z21ID=&I21DBN=IBIS&P21DBN=IBIS&S21STN=1&S21REF=1&S21FMT=fullwebr&C21COM=S&S21CNR=20&S21P01=0&S21P02=1&S21P03=A=&S21STR=%D0%A4%D0%B8%D0%BB%D0%B0%D1%82%D0%BE%D0%B2%D0%B0,%20%D0%92.%20%D0%9E.) Компьютер для бухгалтера / В. О. Филатова. - 3-е изд. - Санкт-Петербург : ПИТЕР, 2008. - ISBN 978-5-91180-417-6

6. Черников, Б. В. Офисные информационные технологии : практикум : учеб. пособие / Б. В. Черников. – М. : Финансы и статистика, 2007.

#### **6.3. Перечень интернет ресурсов**

1. Информационно-правовая система «КонсультантПлюс»: <http://www.consultant.ru/>

3. Сервер информационных технологий: <http://citforum.ru/>

4. Экономико-математический словарь:

http://economic\_mathematics.academic.ru/

### **7. МАТЕРИАЛЬНО-ТЕХНИЧЕСКОЕ И ИНФОРМАЦИОННОЕ ОБЕСПЕЧЕНИЕ**

Лекционные занятия – аудитория, оснащенная презентационной техникой.

Лабораторные занятия – Компьютерные классы: компьютеры на базе процессоров Pentium 4 или выше; локальная сеть с пропускной способностью 100 Мбит/с; проекционное оборудование; ОС MS Windows и прикладное программное обеспечение (пакет программ MS Office, антивирусное ПО и др.).

# 8. УТВЕРЖДЕНИЕ РАБОЧЕЙ ПРОГРАММЫ

Рабочая программа без изменений утверждена на 2018/2019 учебный год.<br>Протокол № 9 заседания кафедры от «<u>11» сб</u> 20/г.

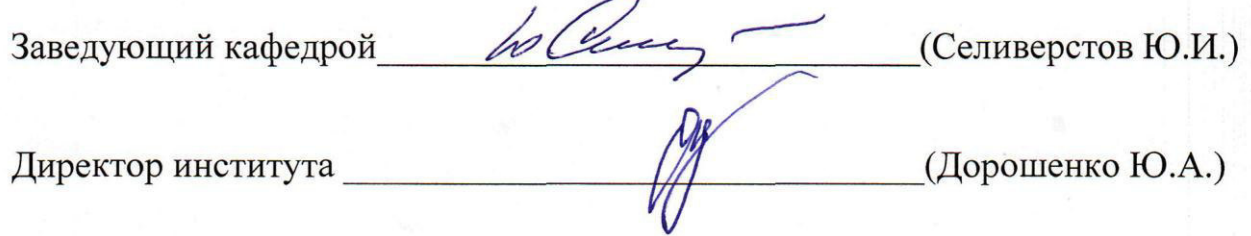

# 8. УТВЕРЖДЕНИЕ РАБОЧЕЙ ПРОГРАММЫ

Утверждение рабочей программы без изменений Рабочая программа без изменений утверждена на 2019 /2020 учебный

Протокол № 9/1 заседания кафедры от «13» 06  $20/9$ .

Заведующий кафедрой

подпись, ФИО

Ю.И. Селиверстов

Ю.А. Дорошенко

Директор института

год.

подпись, ФИО

 $\label{eq:2} \mathcal{L}=\mathcal{L}(\frac{N}{2},\ldots,\frac{N}{2})$ 

 $\label{eq:2} \mathcal{C} = \frac{1}{2} \sum_{i=1}^n \frac{1}{2} \sum_{j=1}^n \frac{1}{2} \sum_{j=1}^n \frac{1}{2} \sum_{j=1}^n \frac{1}{2} \sum_{j=1}^n \frac{1}{2} \sum_{j=1}^n \frac{1}{2} \sum_{j=1}^n \frac{1}{2} \sum_{j=1}^n \frac{1}{2} \sum_{j=1}^n \frac{1}{2} \sum_{j=1}^n \frac{1}{2} \sum_{j=1}^n \frac{1}{2} \sum_{j=1}^n \frac{1}{2} \sum_{j=1}$ 

### 8. УТВЕРЖДЕНИЕ РАБОЧЕЙ ПРОГРАММЫ

Утверждение рабочей программы без изменений Рабочая программа без изменений утверждена на 20№ /20 № учебный

Протокол № 8 заседания кафедры от « 22 »  $\alpha$  2020 г.

год.

Ю.И. Селиверстов Заведующий кафедрой подпись, ФИО Директор института Ю.А. Дорошенко подпись, ФИО

#### **ПРИЛОЖЕНИЯ**

Курс «Базовые информационно-коммуникационные технологии» является неотъемлемой частью подготовки студентов по направлению «Жилищное хозяйство и коммунальная инфраструктура».

Целью изучения курса является приобретение студентами устойчивых практических навыков работы на персональном компьютере с применением современных информационных и коммуникационных технологий для решения практических задач, возникающих в различных сферах интеллектуальной деятельности человека

Занятия проводятся в виде лекций и лабораторных занятий. Важное значение для изучения курса имеет самостоятельная работа студентов.

Формы контроля знаний студентов предполагают текущий и итоговый контроль. Текущий контроль знаний проводится в форме защиты лабораторных работ и проведение контрольных работ. Формой итогового контроля является экзамен.

Самостоятельная работа является главным условием успешного освоения изучаемой учебной дисциплины.

Изучение отдельных тем курса необходимо осуществлять в соответствии с поставленными в них целями, их значимостью, основываясь на содержании и вопросах, поставленных в лекции преподавателем и приведенных в планах и заданиях к лабораторным занятиям, а также методических указаниях для студентов заочного обучения.

В учебниках и учебных пособиях, представленных в списке рекомендуемой литературы, содержатся возможные ответы на поставленные вопросы. Если при выполнении работ возникнут затруднения, необходимо очередной раз вернуться к изучению соответствующей темы, либо обратиться за консультацией к преподавателю.

В первом разделе рассматриваются основные этапы развития и понятия информационных технологий.

Во втором разделе «Технология подготовки деловой документации в среде MS Word» обучающиеся знакомятся с работой в среде MS Word и рассматривают механизмы ввода текстовых фрагментов, автоматические механизмы, непосредственное форматирование символов и абзацев, создание списков, использование стилей, создание оглавления, работу с таблицами, многоколоночным текстом, редактором формул и средствами рисования.

В третьем разделе «Компьютерные модели решения функциональных и вычислительных задач в среде табличного процессора MS Exsel» изучаются основные сведения по MS Excel, основные способы решения вычислительных задач в среде MS Excel, основы выполнения финансово-экономических расчетов и построение диаграмм в среде MS Excel.

Четвертый раздел посвящен изучению технологий работы в среде MS Power Point и MS Publisher.

В пятом разделе изучаются вопросы, связанные с основами проектирования баз данных в СУБД MS Access.

В шестом и седьмом разделах рассматриваются основные сведения, термины и виды компьютерных сетей, а также основы защиты информации и средства обеспечения информационной безопасности от вредоносного ПО.